# Health - Allergy & Special Care List - PDF

Last Modified on 04/24/2019 8:17 am EDT

### **Report Description**

The Allergy & Special Care List displays all students with allergy/special care detail in the system.

### **Report Conditions**

N/A

#### Sample Report

Click the report name to view a sample: Allergy & Special Care List.pdf &

## Accessing the Report

1. From the Reports menu, click Room/Program

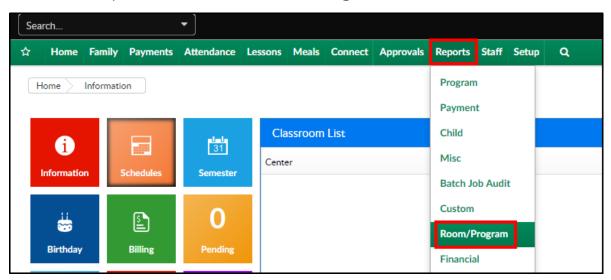

2. From the Report Category drop-down, select Health

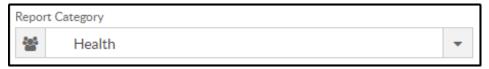

3. Choose Allergy & special Care List - PDF from the Report drop-down

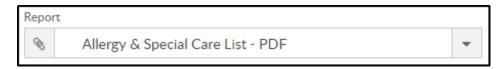

4. Use additional search criteria as needed

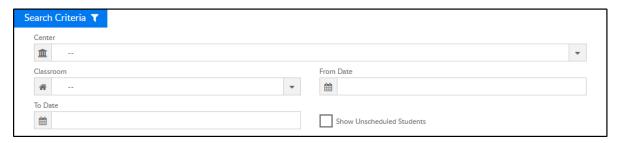

- Center choose a center or leave blank to pull all centers
- Classroom choose a classroom, if needed
- From Date to view a specific date range, select a From Date
- To Date to view a specific date range, select a To Date
- Show Unscheduled Students to view all students, including ones
   without a schedule, select this option
- 5. Click Create Report
- 6. The report will download in PDF format

| Allergy and Special Care List |                                 |               |                                                                                                    |                                                                         |                                        |
|-------------------------------|---------------------------------|---------------|----------------------------------------------------------------------------------------------------|-------------------------------------------------------------------------|----------------------------------------|
| Child Name                    | Classroom                       | Child's Photo | Allergy & Special Care<br>Required                                                                                                    | Parent/Guardian<br>Information                                          | Pediatrician<br>Contact<br>Information |
| DCW Transactional- CENTER 1   |                                 |               |                                                                                                    |                                                                         |                                        |
| Doolittle, Eliza<br>(8 years) | Flexible Care, AM (AM Calendar) |               | Allergic to dust and peanut butter Food/Milk allergies: Food/Milk Allergies Medication allergies: Medical Allergy Details Environmental allergies: Environmental Allergy Details Other allergies: Other Allergy Details Medication Info:Medication required every three hours, provided to school nurse Has Physical Conditions. Gets tired easily. Needs Special Food. Special Food Needs? | Henry Doolittle<br>Cell: 111-111-1111<br>Mary Doolittle<br>111-111-1111 | Dr. Fleur<br>734-123-1234              |

# Report Fields

- Child Name
- Classroom
- Child's Photo
- Allergy & Special Care Required
- Parent/Guardian Information

• Pediatrician Contact Information